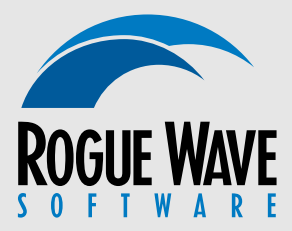

# 11/1/2000 Corporate Logo Usage

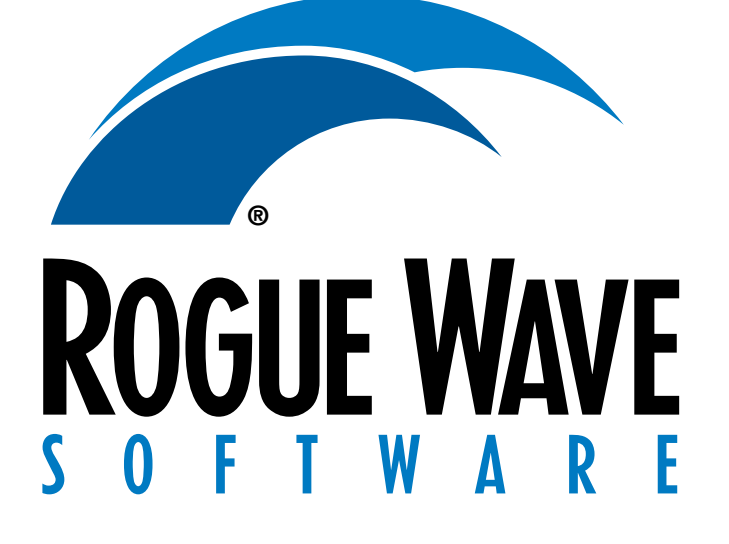

### Corporate Logo Usage

In U.S. materials where the logo is the first and/or only reference to Rogue Wave Software or its products, a registered trademark (®) symbol should appear on the bottom right of the lower "wave" as shown.

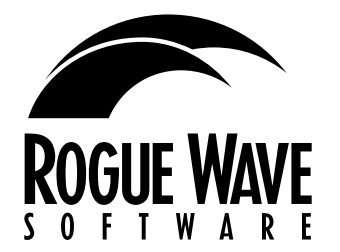

Black RWLOGO\_BLACK.XXX

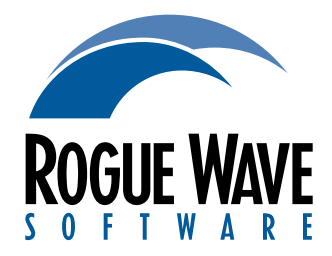

2 Color RWLOGO\_2C.XXX Black and PMS294 Top wave is made with 65% of PMS294

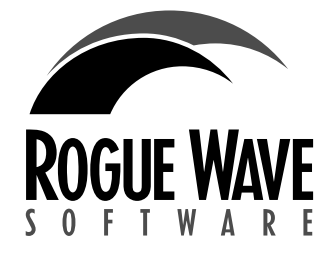

Grayscale RWLOGO\_GRAYSCALE.XXX

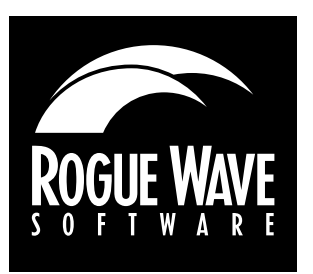

Reverse RWLOGO\_REVERSE.XXX

#### COLOR SPECIFICATIONS

Upper Wave / word "SOFTWARE" Pantone 300 CMYK: C:100 M:43 Y:0 K:0 RGB: 0. 117, 186 Web: 0066CC

## Lower Wave: Dark Blue

Pantone 294 CMYK: C:100 M:56 Y:0 K:18 RGB: 29, 82, 146 Web: 003399

### Rogue Wave

Process Black CMYK: C:0 M:0 Y:0 K:100 RGB: 0, 0, 0 Web: 000000

### 2 Color Option

When a 2 color option is feasible, "Rogue Wave" will appear in black. The bottom wave and the word "software" will be in PMS 294. The top wave is made with 65% of PMS 294.

### LOGO FORMAT SPECIFICATIONS

### Print Production

RWLOGO.AI (Illustrator file) Use PMS unless producing 4 color job where spot color is not feasible; CMYK as alternative.

### Web / Electronic Display

RWLOGO.GIF (.gif image) Best choice for web and computer-based display. NOT suitable for print. Logo is low resolution and has limited color palette.

### Print / Non-Standard Production

RWLOGO.TIF (TIFF File)

File should only be used for print production where Illustrator file use is not possible. File should only be used at smaller sizes and in CMYK production environments. Not Suitable for enlargement or spot color production.